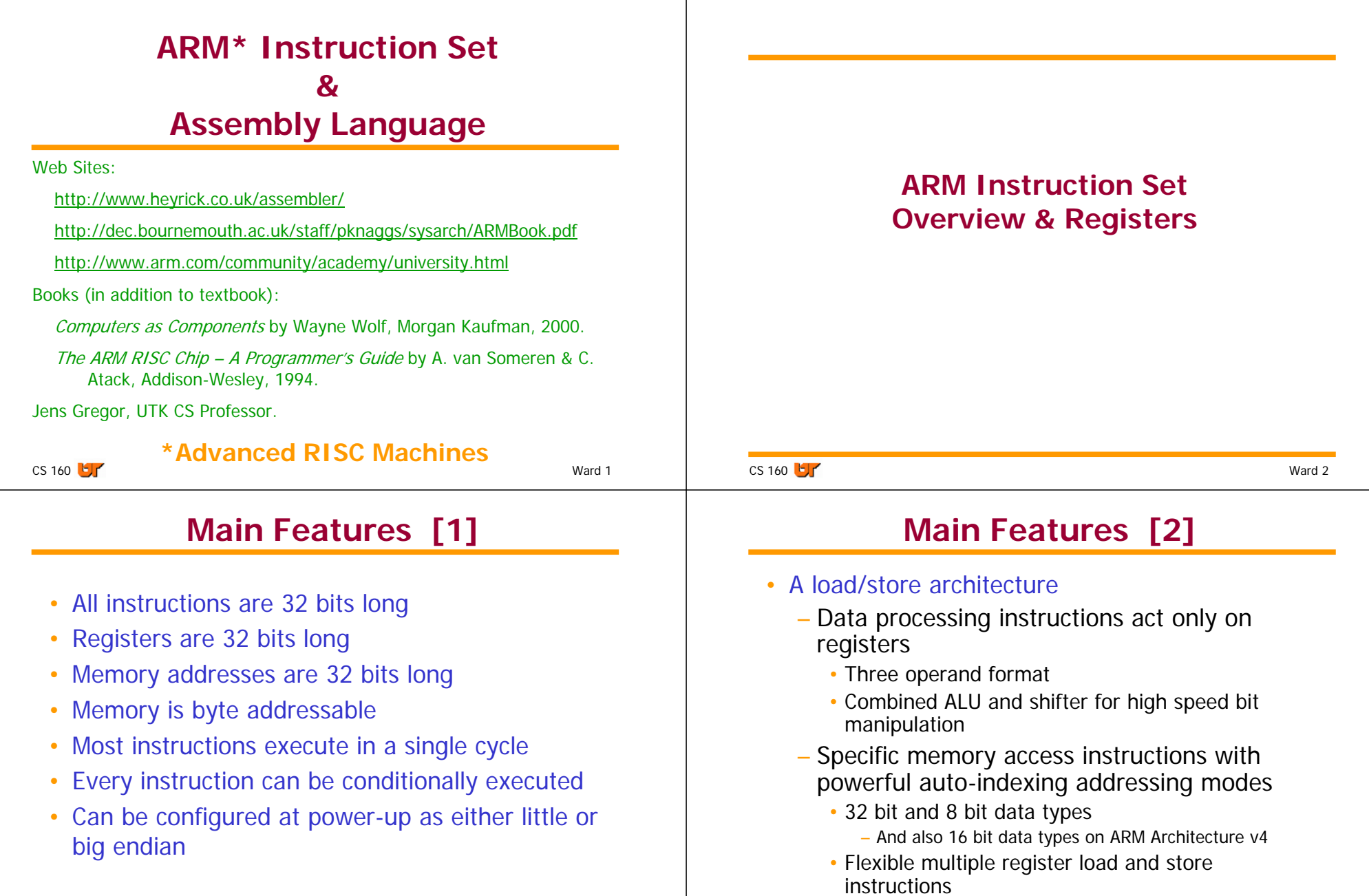

# **Processor Modes**

- • The ARM has six execution modes
	- User (unprivileged mode under which most tasks run)
	- FIQ (entered when a high priority (fast) interrupt is raised)
	- *IRQ* (entered when a low priority (normal) interrupt is raised)
	- Supervisor (entered on reset and when a Software Interrupt instruction is executed)
	- Abort (used to handle memory access violations)
	- Undef (used to handle undefined instructions)
- • ARM Architecture Version 4 adds a seventh mode
	- System (privileged mode using the same registers as user mode)

CS 160 **b** Ward 5

 $CS$  160  $E_{\text{F}}$ 

# **Register Organization**

#### **General registers and Program Counter**

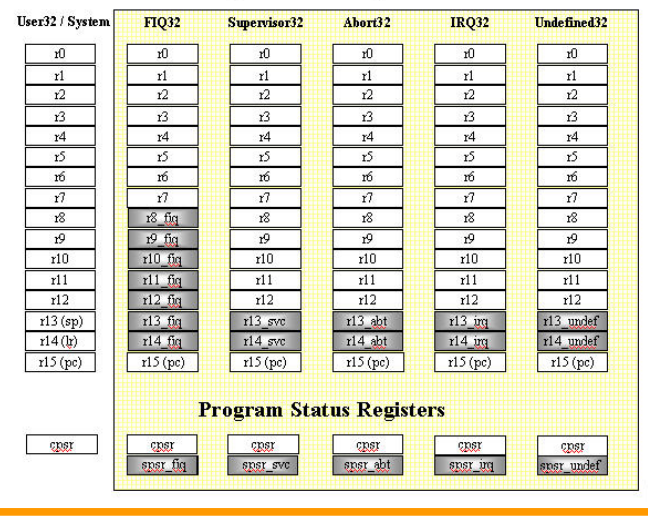

Ward 7

# **Registers**

- • ARM has 37 registers in total, all of which are 32-bits long
	- 1 dedicated program counter (PC)
	- 1 dedicated current program status register (cpsr)
	- 5 dedicated saved program status registers (spsr)
	- 30 general purpose registers
- • However, these are arranged into several banks, with the accessible bank being governed by the processor mode. Each mode can access
	- a particular set of r0-r12 registers
	- a particular r13 (the *stack pointer*) and r14 (*link register*)
	- r15 (the *program counter*)
	- cpsr (the current program status register or status register)
	- and privileged modes can also access
	- a particular spsr (*saved program status register*)

 $CS$  160  $\mathbf{F}$ Ward 6

# **User Mode Registers**

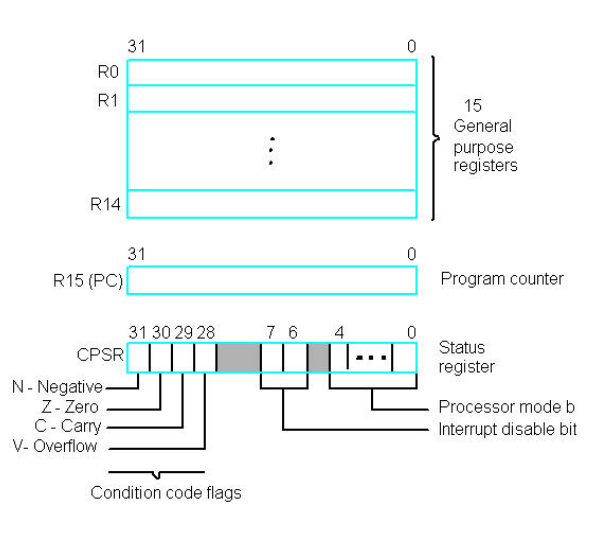

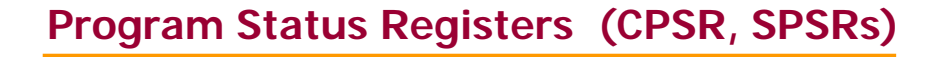

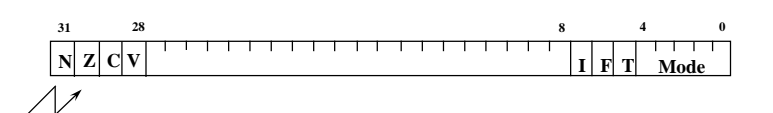

Copies of the ALU status flags

#### Condition Code Flags

- N = Negative result from ALU flag
- Z = Zero result from ALU flag
- C = ALU operation Carried out
- V = ALU operation oVerflowed

#### Mode Bits

CS 160 **LIT** 

M[4:0] define the processor mode

- Interrupt Disable bits
	- I $I = 1$ , disables the IRQ
	- $F = 1$ , disables the FIQ
- T Bit (Architecture v4T only)
	- $T = 0$ , processor in ARM state
	- $T = 1$ , Processor in thumb state

#### **Accessing Registers**

- All instructions can access r0-r14 directly
- Most instructions also allow access of the PC
- •Specific instructions allow access to cpsr

#### CS 160 **LIT**

 $CS$  160  $F$ 

 $0 \cup$  Mard 10

# **Program Counter (r15)**

Ward 9

- When the processor is executing in ARM state
	- All instructions are 32 bits in length
	- All instructions must be word aligned
	- Addresses refers to byte (i.e., byte addressable)
	- Therefore, the PC value is stored in bits [31:2] with bits [1:0] equal to zero (as instructions cannot be halfword or byte aligned)
- r14 used as the subroutine link register (Ir) and stores the return address when Branch with Link (BL) operations are performed through registers (place on stack in linked branch)
- • Thus, to return from a linked branch using registers, contents of r14 must be placed in r15 (from stack).

## **Instruction Pipeline**

• ARM uses a 3-stage pipeline in order to increase the speed of the flow of instructions to the processor

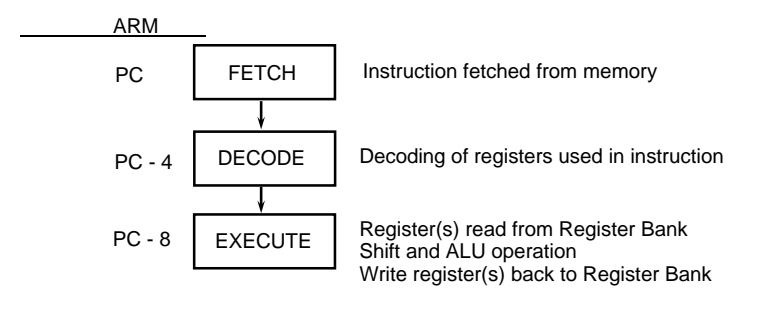

• The PC points to the instruction being fetched

# **Conditional Execution**

- Most instruction sets only allow branches to be executed conditionally.
- However by reusing the condition evaluation hardware, ARM effectively increases number of instructions.
	- All instructions contain a condition field which determines whether the CPU will execute them.
	- Non-executed instructions soak up 1 cycle.
		- Still have to complete cycle so as to allow fetching and decoding of following instructions.
- This removes the need for many branches, which stall the pipeline (3 cycles to refill).
	- Allows very dense in-line code, without branches.
	- The Time penalty of not executing several conditional instructions is frequently less than overhead of the branch or subroutine call that would otherwise be needed.

```
CS 160 b
0 \cup f Ward 13
```
# **Using and updating the Condition Field**

- • To execute an instruction conditionally, simply postfix it with the appropriate condition:
	- For example an add instruction takes the form:
		- ADD  $r0.r1.r2$  ;  $r0 = r1 + r2$  (ADDAL)
	- To execute this only if the zero flag is set:

```
• ADDEQ r0, r1, r2 ; If zero flag set then...
                    ; \therefore r0 = r1 + r2
```
- By default, data processing operations do not affect the condition flags (apart from the comparisons where this is the only effect). To cause the condition flags to be updated, the S bit of the instruction needs to be set by postfixing the instruction (and any condition code) with an "S".
	- For example to add two numbers and set the condition flags:

```
• ADDS r0,r1,r2 ; r0 = r1 + r2 
                ; ... and set flags
```
# **The Condition Field**

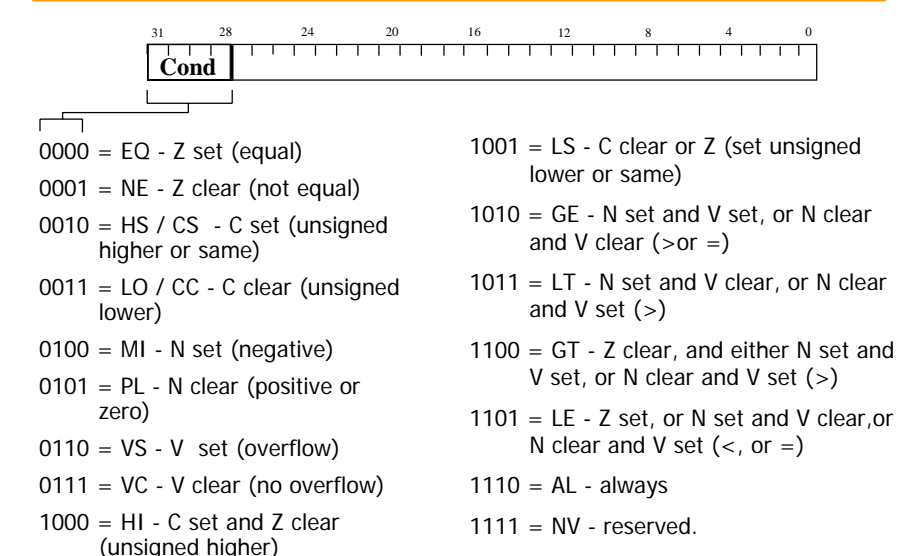

CS 160 **by**  $\overline{0}$  by  $\overline{14}$ 

## **Instruction Formats and**

## **Addressing Modes**

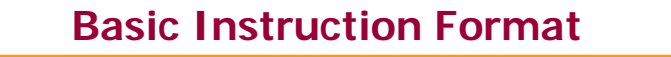

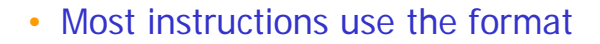

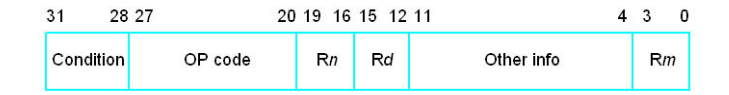

Conditional Execution Code – bits 28-31

Opcode – bits 20-27

2 or 3 Registers – bits 16-19, 12-15 & 0-3

Other information – bits 4-11 & maybe 0-3

#### CS 160 **b** Ward 17

#### **ARM Instruction Encoding Formats [2]**

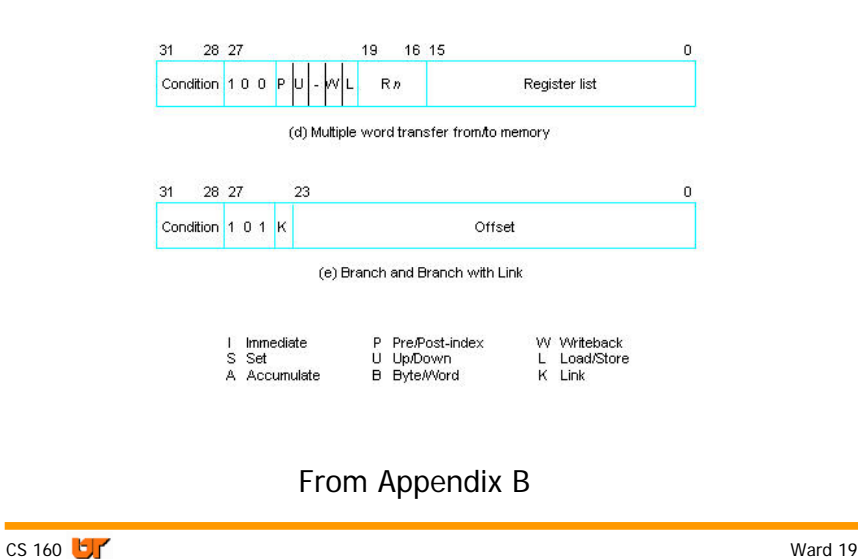

## **ARM Instruction Encoding Formats [1]**

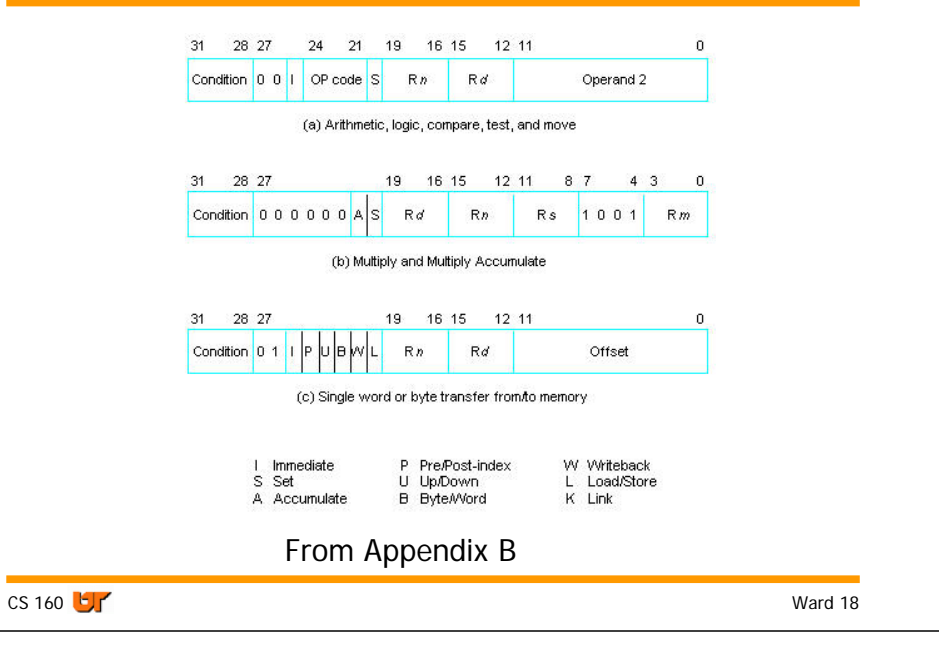

#### **Addressing Modes [1]**

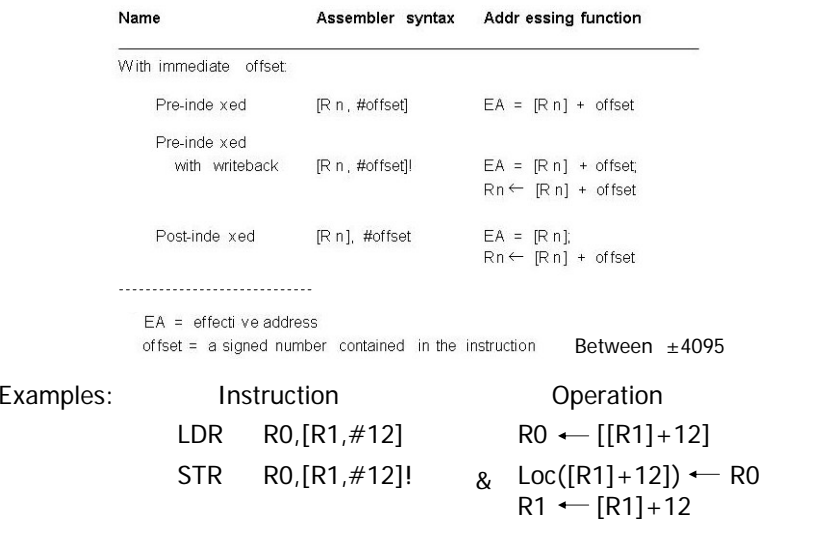

 $CS$  160  $F$ 

# **Addressing Modes [2]**

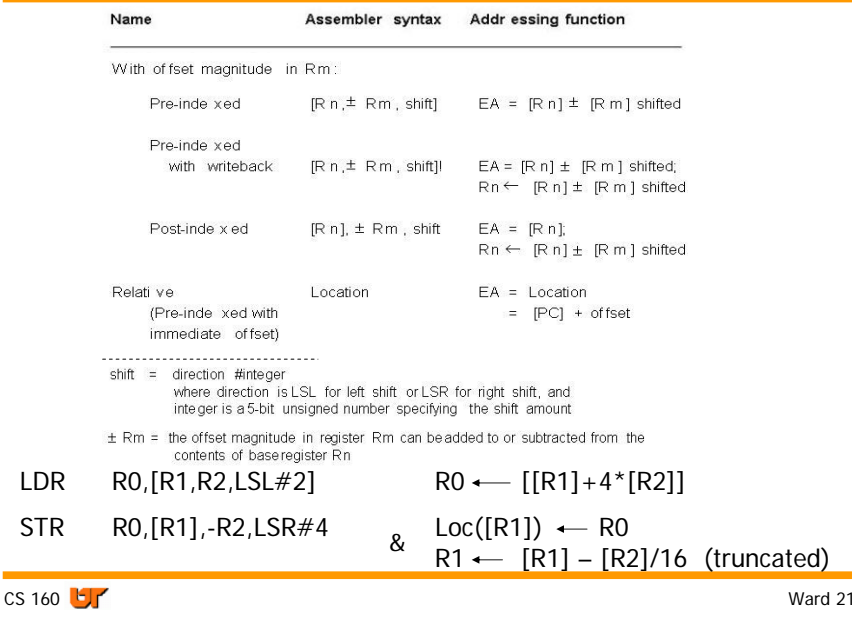

### **More on Load & Store**

• Can Load & Store bytes rather than words

Use LDRB rather than LDR and STRB rather than STR .

- Loads & stores from 8 bits in low-order byte position
- • Can Load to and Store from multiple registers
	- Can only load and store multiple words (32 bits)
	- Pre and post indexing with or without writeback modes are all available
	- Mnemonic is LDM and STM and may have suffixes such as IA and FD (see next slide)

Example: STMFD R5!,{R0,R1,R2,R3}

Store R3 in [R5-4], R2 in [R5-8], R1 in [R5-12], R0 in [R5-16]

# **More on Addressing Modes**

• Do not have to specify an offset or shift

Examples: LDR R1, [R5]  $R1 \leftarrow$  [[R5]]  $STR$  R3,  $[RO, -R6]$  Loc( $[RO]$ - $[R6]$ )  $\leftarrow$  R3

• No Direct Addressing mode but assembler turns it into Relative addressing mode:

LDR R0, Address offset  $\leftarrow$  [Address] - [PC] - 8  $RO \leftarrow Loc([PC] + offset)$ 

CS 160 **by** 

 $0 \cup$   $\blacksquare$ 

#### **Multiple Word Transfers**

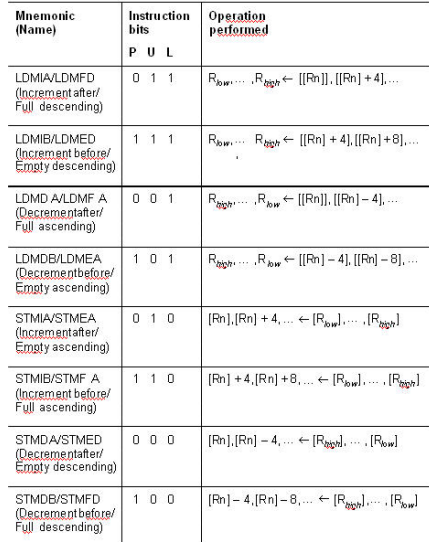

 $CS$  160  $F$ 

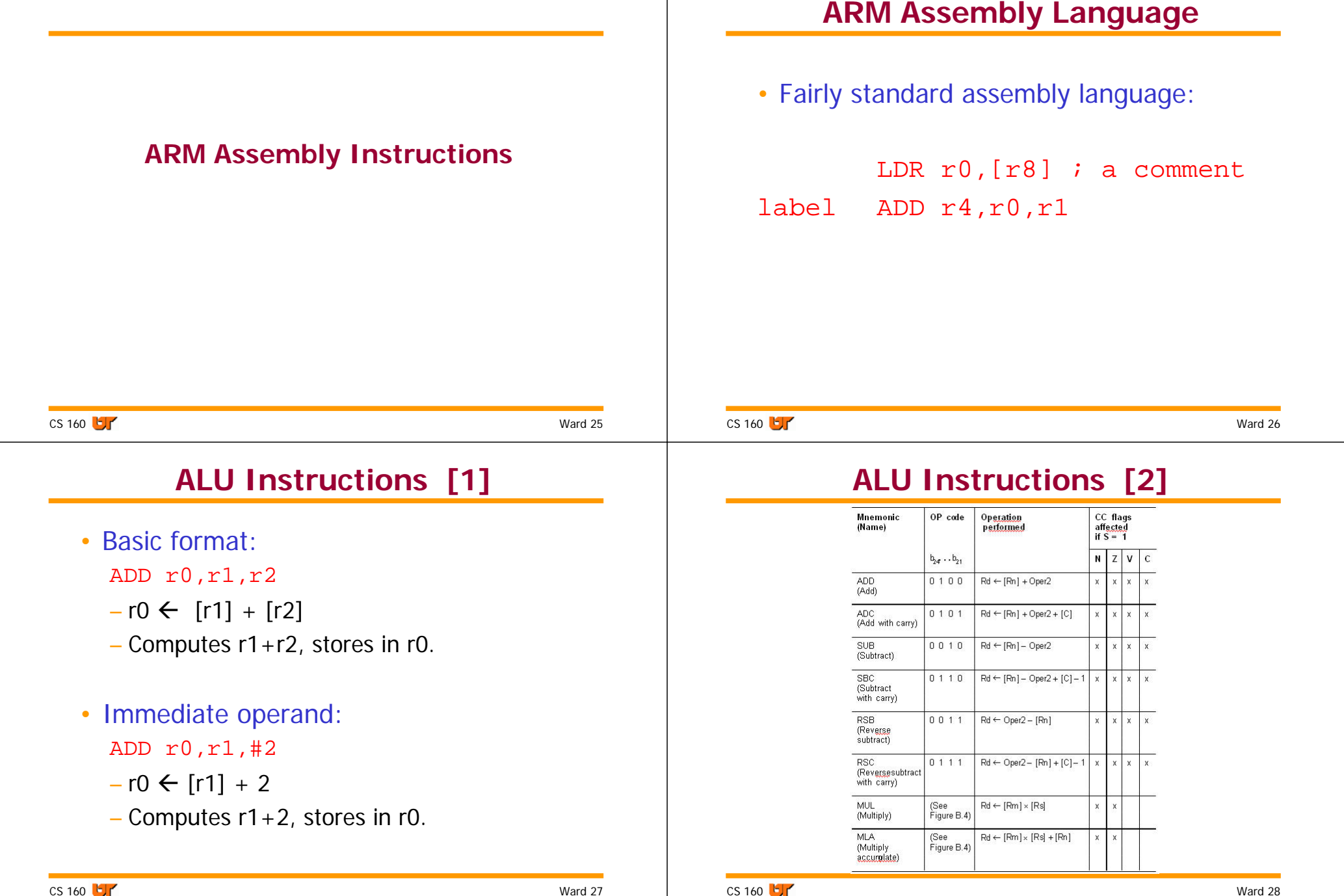

## **ALU Instructions [3]**

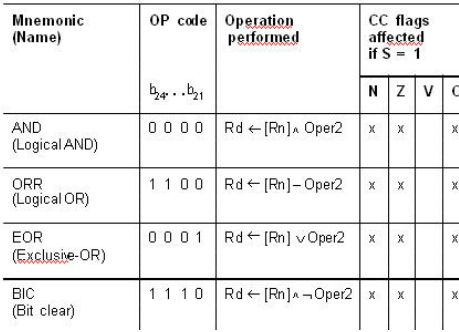

# **Comparison/Test Instructions**

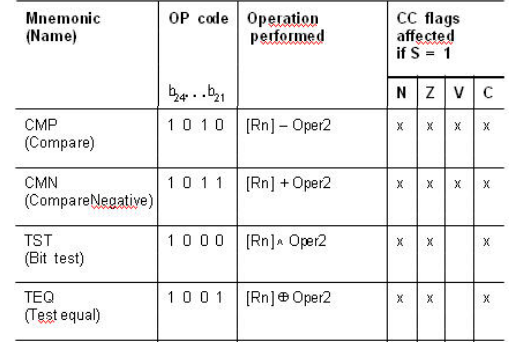

• These instructions set only the NZCV bits of CPSR.

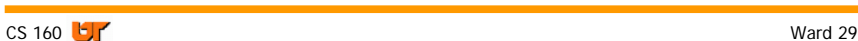

## **Branching Instructions**

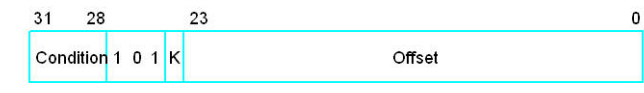

 $K=0$  Branch  $(B)$ K=1 Branch with Link (BL), store return address in register R14

#### Examples:

- BEQ LOC1
- BNE LOC2
- BL ROUTINE

#### CS 160 **br**

 $0 \cup$  Mard 30

# **ARM Move Instructions**

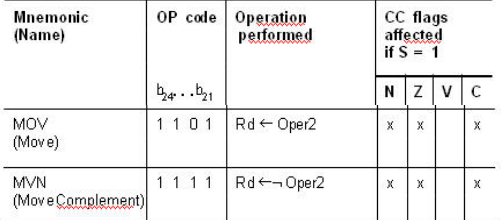

#### MOV r0,r1 ; sets r0 to r1

CS 160 **b** 

# **Load/Store Instructions**

- LDR, LDRB : load (word, byte)
- STR, STRB : store (word, byte)
- Addressing modes:
	- register indirect : LDR r0,[r1]
	- with second register :  $\text{\tiny LDR}~$  r0 , [  $\text{\tiny r1}$  , - $\text{\tiny r2}$  ]
	- with constant :  ${\tt LDR}$   ${\tt r0}$  , [r1 ,#4]

# **ADR pseudo-op**

#### ADR r1,FOO

- Loads the 32-bit address FOO into r1
- Not an actual machine instruction
- Assembler replaces with real machine instructions to produce desired results

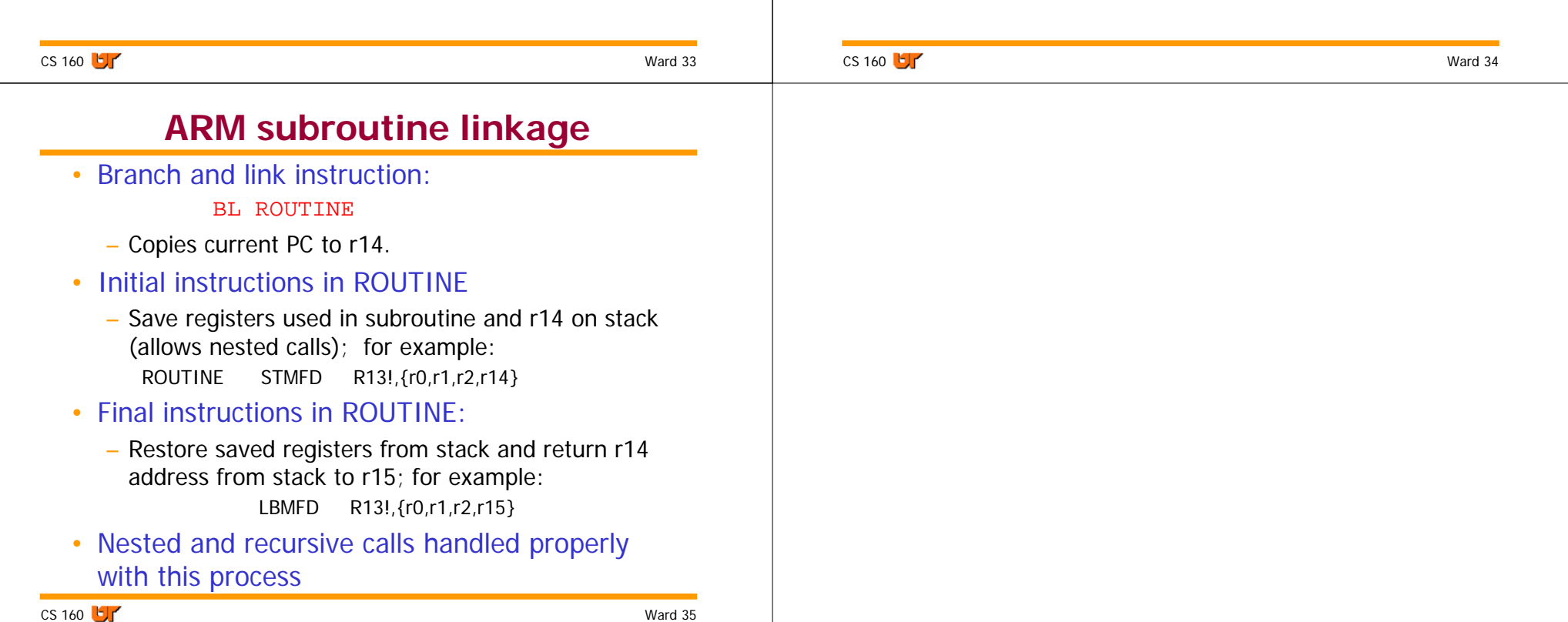